AUTONOME PROVINZ BOZEN - SÜDTIROL PROVINCIA AUTONOMA DI BOLZANO - ALTO ADIGE

**AOV - Agentur für die Verfahren und die Aufsicht im Bereich öffentliche Bau-, Dienstleistungs- und Lieferaufträge**

EVS DL - Einheitliche Vergabestelle Dienstleistungen und Lieferungen

**Code der Ausschreibung:**

**AOV/SUA-SF 008/2020**

**PLANUNG UND SKP ZUM BAU DES KULTURZENTRUM MIT BIBLIOTHEK UND JUGENDTREFF AM PETER THALGUTERHAUS IN ALGUND**

**Erkennungskode CIG: 821056221B**

**Einheitskode CUP: C85E17000000007**

**Erläuterungen Nr. 10 Chiarimenti n. 10**

## **Fragen**

#### **Frage 1**

In Bezug auf die Klarstellung Nr. 8, mit der klargestellt wurde, dass Anhang C Wirtschaftliches Angebot von der Stempelsteuer befreit ist und dass die Stelle bezüglich dieser Steuer ein Fehler ist, möchten wir nachfragen, ob es korrekt ist, an dieser Stelle die Option "Befreites Subjekt" auszuwählen. Das Verfahren ist ohne diese Angabe nicht weiterführbar, da es sich um notwendige Daten für das System handelt (es ist mit einem Sternchen versehen), und falls eine andere Option ausgewählt wird, müssen zusätzliche Felder ausgefüllt werden.

## **Frage 2**

Wie zieht man ein Vergleichsangebot zurück? Dies zur Überwindung des Problems bezüglich des wirtschaftlichen Teils.

#### **Frage 3**

Ist es korrekt, Dokumente im p7m-Format (CADES) zu unterzeichnen? Oder sollten sie im PADES-Format unterzeichnet werden?

## **Antworten: Risposte:**

## **Antwort 1**

Da keine Steuermarke erforderlich ist und es gilt informatische Probleme zu vermeiden, können

**ACP - Agenzia per i procedimenti e la vigilanza in materia di contratti pubblici di lavori, servizi e forniture**

SUA SF - Stazione Unica Appaltante Servizi e Forniture

**Codice gara:**

**AOV/SUA-SF 008/2020**

**PROGETTAZIONE E CSP PER LA COSTRUZIONE DEL CENTRO DELLA CULTURA CON BIBLIOTECA E CENTRO GIOVANILE PRESSO LA CASA DELLA CULTURA PETER THALGUTER A LAGUNDO**

**Codice CIG: 821056221B**

**Codice CUP: C85E17000000007**

# **Quesiti**

## **Quesito 1**

In relazione al chiarimento n 8, con il quale è stato chiarito che l'Allegato C - Offerta economica è esente da bollo e che la finestra inerente tale imposta è un errore si chiede se è corretto, in tale finestra, selezionare l'opzione "Soggetto Escluso" in quanto senza selezionare nulla la procedura non va avanti essendo un dato necessario per il sistema (è asteriscato) e selezionando qualsiasi altra opzione per andare avanti bisogna compilare altri campi?

## **Quesito 2**

Come si fa a ritirare un offerta in composizione? Per ovviare al problema della sezione economica.

## **Quesito 2**

È corretto firmare i documenti in formato p7m (CADES)? Oppure vanno firmati in formato PADES?

## **Risposta 1**

Siccome non è richiesto una marca da bollo e per evitare inconvenienti informatici, gli operatori

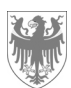

AUTONOME PROVINZ BOZEN - SÜDTIROL PROVINCIA AUTONOMA DI BOLZANO - ALTO ADIGE

Seite / Pag. 2

die Wirtschaftsteilnehmer die Option "Befreites Subjekt " wählen.

#### **Antwort 2**

Bei IT- oder technischen Fragen werden die Wirtschaftsteilnehmer gebeten, sich an die gebührenfreie Telefonnummer des "Informatischen Systems öffentliche Verträge" für Wirtschaftsteilnehmer zu wenden: 800 885 122.

#### **Antwort 3**

Die Art der digitalen Unterschrift von PDF-Files kann im Format Cades p7m oder auch im Format PADES sein.

economici possono selezionare l'opzione "Soggetto Escluso".

#### **Risposta 2**

Per domande informatici ovvero tecnici gli operatori economici sono pregati a contattare il Numero verde del "Sistema informatico contratti pubblici" per operatori economici: 800 885 122.

## **Risposta 3**

La modalità di firma digitale dei PDF può essere in formato Cades p7m così come in formato PADES.